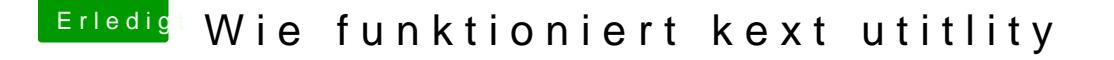

Beitrag von Sascha\_77 vom 26. Juni 2018, 09:52

[Zitat von Sup](https://www.hackintosh-forum.de/index.php/Thread/37899-Wie-funktioniert-kext-utitlity/?postID=424379#post424379)erjeff

Der Kextupdater ist eigentlich ein prima Tool. Mich nervt aber, daß es gefühlt jeden Tag ein Update gibt ...

Joar ist halt in der Entwicklung und im Moment g Änderungen/Neuerungen. Ist doch gut wenn sich was tut oder?

Solange ich nichts an der Struktur auf dem Server ändere werden alte Vers und Dein "Patch" wird klappen. Aber ich habe mir ja schon was dabei gedach

Und dank des jetzigen Updateverfahrens bedarf es ja nur 2 Knopfdrücke un Version. Nutzt du noch die alten Versionen wo er sich nach 5 Sekunden au ein Update gibt? Dann empfehle ich dir unebdingt mal zu updaten.